# INTRODUCTION À LA PROGRAMMATION PAR CONTRAINTE ET APPLICATION À L'APPRENTISSAGE D'ARBRES DE DÉCISIONS OPTIMAUX

Séminaire ULaval

Hélène Verhaeghe

8 Avril 2022

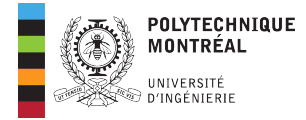

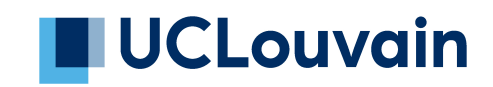

# PROGRAMMATION PAR CONTRAINTES

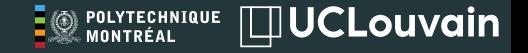

Qu'est-ce que la programmation par contrainte?

"En informatique, de toutes les approches en programmation, la programmation par contraintes se rapproche le plus de l'idéal : l'utilisateur décrit le problème, l'ordinateur le résout" — E. Freuder

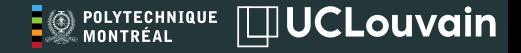

Qu'est-ce que la programmation par contrainte?

En programmation par contrainte, on modélise de manière déclarative la solution souhaitée, l'ordinateur/le solveur trouve la solution.

 $SS<sub>1</sub>$ 

# MODÉLISATION

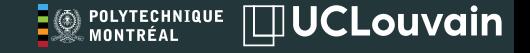

#### *CP* = *Modle* + *Recherche*

- ∙ Modèle: Représentation déclarative de la solution (ce que l'on veut)
- ∙ Recherche: Description de l'arbre de recherche, de l'heuristique (comment le trouver)

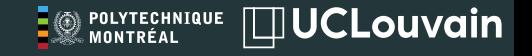

Le modèle contient :

∙ des variables, avec leurs valeurs possibles (domaines) : généralement des entiers, mais il y a aussi des solveurs avec des variables de type floats, graph, set,...

 $X \in \{1, 2, 5, 9\}$   $Y \in \{red, blue, yellow, ...\}$ 

- ∙ des contraintes, qui lient les valeurs des variables entre elles : contraintes arithmétiques  $(X + Y = Z)$ , contraintes logiques  $(X < Y)$ , contraintes combinatoires  $(circuit(x_1, ..., x_n))...$
- ∙ un objectif (quand il y en a un) : *min/max f*(*X*)

### MODÉLISATION - EXEMPLE DU N-REINES

- ∙ Variables : *Xij* représentant si l'emplacement (*i, j*) contient une reine, *Xij ∈ {*0*,* 1*}*
- ∙ Contraintes :
	- ∙ Sum(*X ∈ lignei*) = 1, pour éviter d'avoir deux reines sur la même ligne
	- ∙ Sum(*X ∈ colonei*) = 1, pour éviter d'avoir deux reines sur la même colonne
	- ∙ Sum(*X ∈ diagonalek*) *≤* 1, pour éviter d'avoir deux reines sur la même diagonale

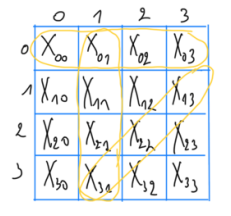

**IDUCLouvain** 

**③ POLYTECHNIQUE**<br>※ MONTRÉAL

- ∙ Variables : *X<sup>i</sup>* représentant l'emplacement de la reine de la colone *i*, *X<sup>i</sup> ∈ {*1*,* 2*, ..., N}*
- ∙ Contraintes :
	- ∙ AllDifferent(*X ∈ lignei*), pour éviter d'avoir deux reines sur la même ligne
	- ∙ AllDifferent(*X ∈ diagi*), pour éviter d'avoir deux reines sur la même diagonale

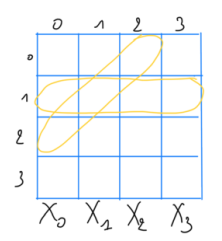

**IDUCLouvain** 

**③ POLYTECHNIQUE**<br>◎ MONTRÉAL

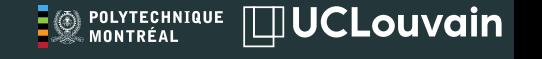

```
object Queens extends CPModel with App {
  val nQueens = 10 \frac{1}{2} Number of queens
  val Queens = 0 until nQueens
  // Variables
  val queens = Array. fill (nQueens) ( CPInt Var. sparse (0, nQueens – 1))
  // Constraints
  add ( all D ifferent ( queens ) )
  add ( all D if f e r e n t ( Queens . map (i = > queens (i) + i ) ) )
  add ( all D ifferent ( Queens . map ( i = > queens ( i ) - i ) ) )
  // Search heuristic
  search (binary First Fail (queens))
  // Execu tion
  val stats = start()
  println (stats)
}
```
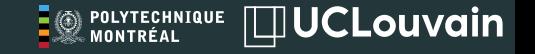

Ces deux modèles donnent les même solutions.

Cependant, utiliser moins de variable et moins de contrainte est généralement une bonne chose (réduire la taille de l'arbre de recherche).

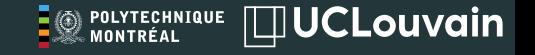

On peut aussi tomber dans le cas où les deux modèles sont utiles en combinaison l'un avec l'autre. On aura alors des contraintes de channeling pour lier les valeur des variables d'un des modèles avec les variables de l'autre modèle.

$$
X_i = j \leftrightarrow X_{ij} = 1
$$

Une contrainte peut s'exprimer également de deux manières différente. Ajouter les deux formulation au modèle crée des contraintes dites redondantes.

Utiliser du channeling ou des contraintes redondantes est à double tranchant. Des fois cela peut aider, des fois cela va ralentir le solveur.

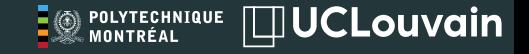

On parle de symétrie quand à partir d'une solution, on sait en déduire d'autres. Dans le cas du N-reines, nous avons les symétries suivantes:

- ∙ rotation du plateau de 90°, 180°et 270°
- ∙ symétrie verticale et horizontale

Ajout de *X*<sup>0</sup> *< X<sup>N</sup>−*<sup>1</sup> par exemple pour casser la symétrie verticale et horizontale

# **CONSTRAINTES**

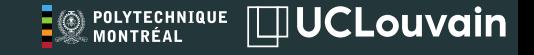

Une contrainte est généralement décomposable en plusieurs éléments:

- ∙ Un état : comprends les structures pour éviter de répéter certain calculs,...
- ∙ Une initialisation : initiale vérification avant même l'exploration de l'arbre de recherche
- ∙ Un algorithme de propagation : algorithme pour retirer les valeurs imposibles du domaine

But d'une contrainte : Retirer les valeurs qui ne mènent pas à des solutions au fur et à mesure de la recherche

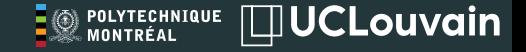

#### *X > Y*

#### Propagation:

 $min(X) = min{min(X), min(Y) + 1}$  $max(Y) = max{max(Y), max(X) - 1}$ 

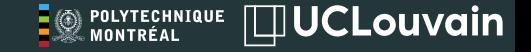

### AllDifferent(*X, Y, Z*)

ou

 $X \neq Y$ ,  $X \neq Z$  et  $Y \neq Z$ 

Quelle est la différence entre ces deux formulations?

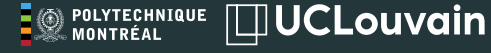

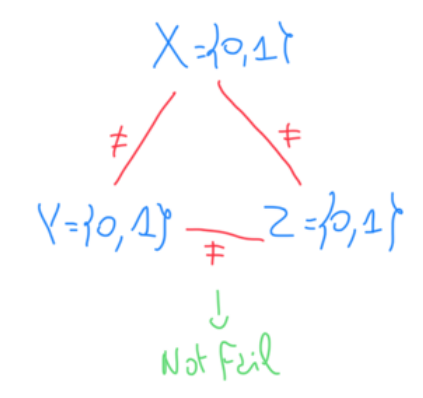

 $A\&\&\&\&\left( \chi_{=1}0,1\right) ,\chi_{=1}0,1\right) ,\frac{1}{2}0,1\right)$ 2 valeurs<br>3 variables  $Fix R$ 

# **RECHERCHE**

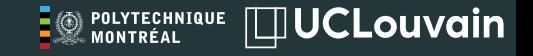

L'arbre de recherche est composé de noeuds et de feuilles.

- ∙ noeud: exécution du point-fixe, sauvegarde des états si nécessaire pour revenir en arrière, prise de décision pour continuer la recherche
- ∙ feuille: atteindre une feuille signifie qu'on a assigné toutes les variables sans violer les contraintes, nous avons donc une solution

**IDUCLouvain O** POLYTECHNIQUE

Une décision dans un noeud choisit une variable encore non-assignée et réduit son domaine

- ∙ soit en choisissant une valeur et en testant l'assignation et le retrait de cette valeur  $(X = v \in X \neq v)$
- $\cdot$  soit en testant toutes ses valeurs (*X* = *v*<sub>1</sub>, *X* = *v*<sub>2</sub>, ... et *X* = *v*<sub>*n*</sub></sub>)
- ∙ soit en découpant le domaine en deux (*X ≤ v* et *X > v*)

 $x=y$   $\bigvee_{x+y}$   $x=y$   $\bigvee_{x+y}$  $x \in \searrow$ 

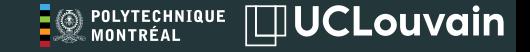

A chaque solution trouvée, une nouvelle contrainte est ajoutée

 $objectif < best - so - far$ 

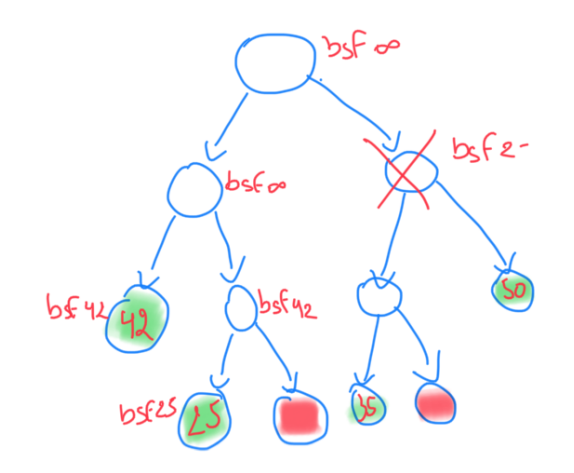

Caractéristiques :

- ∙ Ordre de variable fixe
- ∙ Ordre de valeur fixe
- ∙ Arbre déterministe

Positif : Exécution déterministe Négatif : Très peu efficace en pratique Utilité : Comparer la force de propagation de deux algorithmes

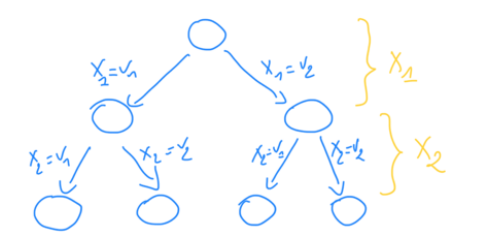

POLYTECHNIQUE MONTRÉAL

 $\Box$ UCLouvain

Caractéristiques :

- ∙ Ordre de variable dynamique
- ∙ Variable avec le domaine le plus petit
- ∙ But: trouver une solution rapidement, taille minimale théorique (si il n'y a pas de propagation) de l'arbre de recherche

Positif : Arbre minimal théorique Négatif : Ne tiens pas compte du nombre de contraintes qui utilise les variables Utilité : Trouver vite une première solution

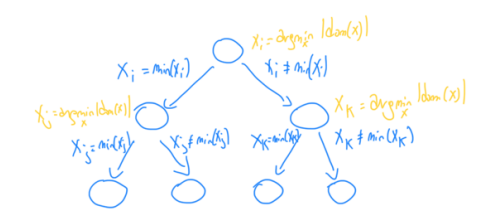

**CHNIQUE** 

 $\Box$ lUCLouvain

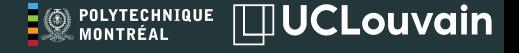

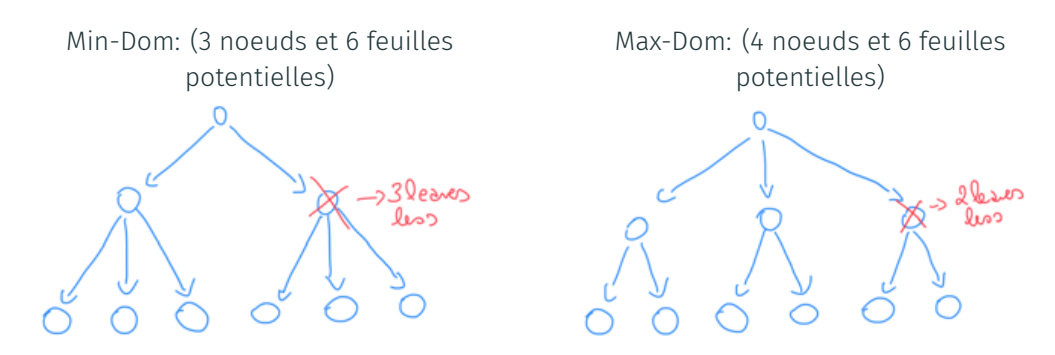

Min-Dom permet d'avoir un plus petit arbre au départ. De plus, lorsqu'il y a élagage d'une branche, plus de feuilles sont retirées d'un coup.

# ARBRES DE DÉCISION AVEC LA PPC

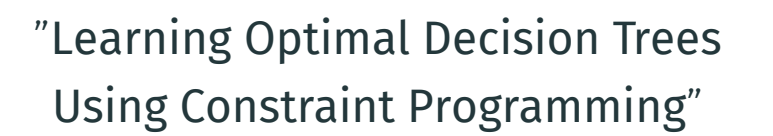

Hélène Verhaeghe<sup>1,2</sup>, Siegfried Nijssen<sup>1</sup>, Claude-Guy Quimper<sup>3</sup>, Gilles Pesant<sup>2</sup>, Pierre Schaus<sup>1</sup>

 $1$ ICTFAM UCLouvain, Place Sainte Barbe 2, 1348 Louvain-la-Neuve, Belgium, *{firstname.lastname}*@*uclouvain.be*

2 Polytechnique Montréal, Montréal, Canada, *{gilles.pesant, helene.verhaeghe}*@*polymtl.ca* <sup>3</sup>Université Laval, Québec, Canada, *claude − guy.quimper*@*ift.ulaval.ca*

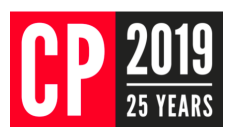

**IDUCLouvain** 

POLYTECHNIQUE

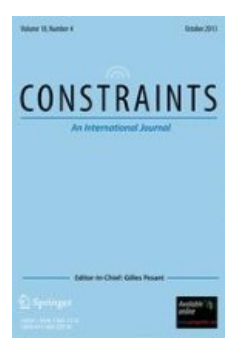

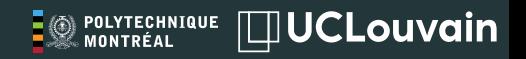

### Base de donnée

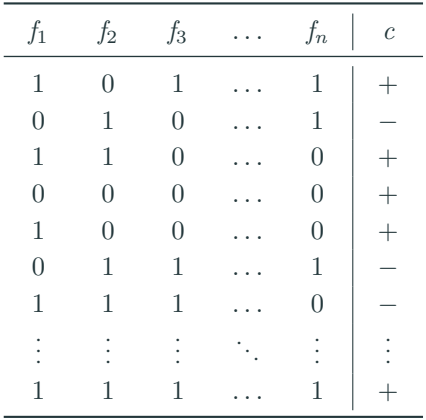

<sup><sup>@</sup> POLYTECHNIQUE **UCLOUVAIN**</sup>

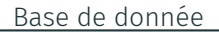

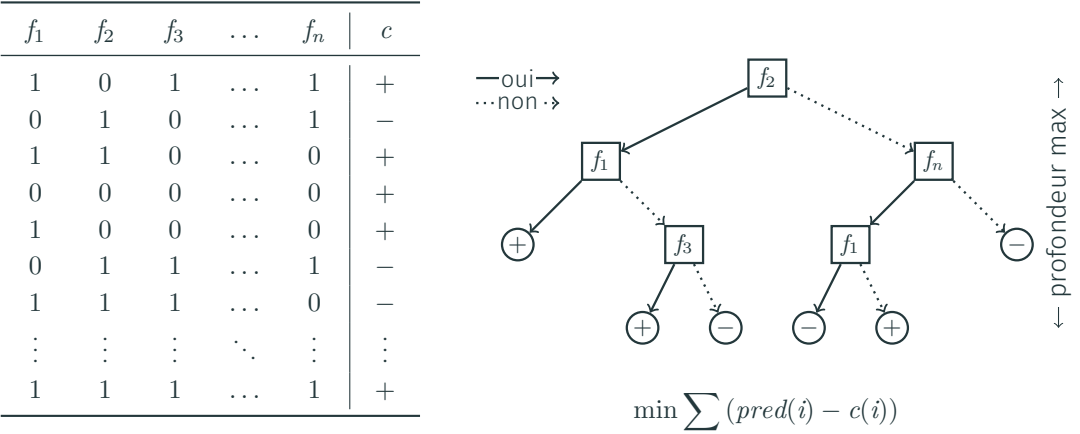

**EO POLYTECHNIQUE UCLOUVAIN** 

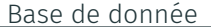

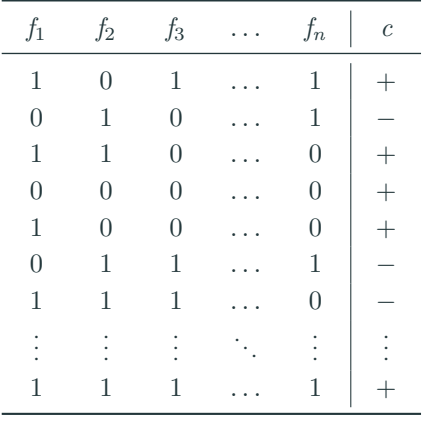

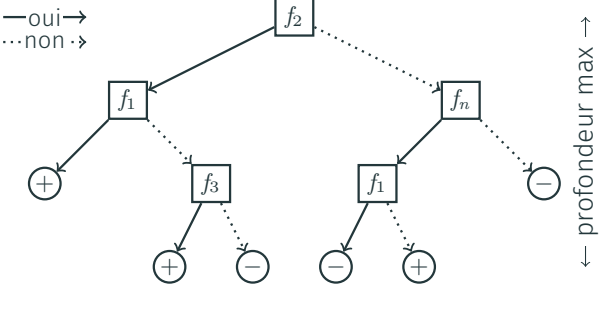

 $\min \sum (pred(i) - c(i))$ 

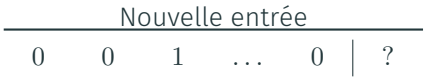

<sup><sup>POLYTECHNIQUE</sup> I UCLOUVAIN</sup> E

Ť2

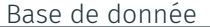

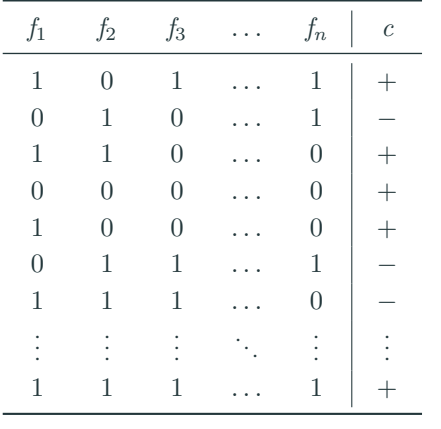

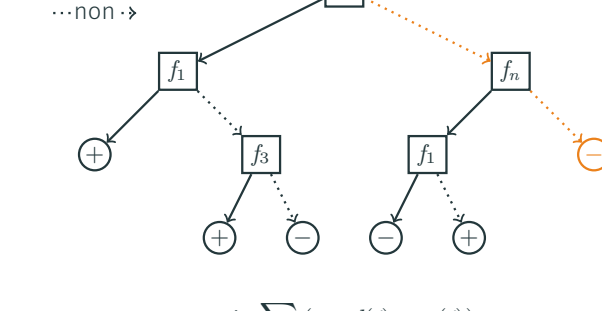

 $\rightarrow$ oui $\rightarrow$ 

 $\min \sum (pred(i) - c(i))$ 

Nouvelle entrée  $\overline{0}$  $\overline{0}$  $\mathbf{1}$  $\boldsymbol{0}$  $\ldots$ 

profondeur max

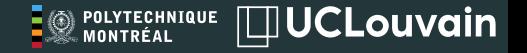

Méthodes gloutonnes :

- $\triangleright$  construction facile
- ✗ difficulté d'imposer des contraintes additionnelles
- ✗ arbre potentiellement inutilement complexe

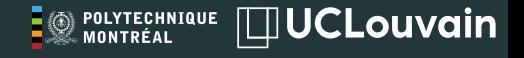

- ∙ Mining optimal decision trees from itemset lattices, Nijssen, S., Fromont, E., 2007
- ∙ Minimising decision tree size as combinatorial optimisation, Bessiere, C., Hebrard, E., O'Sullivan, B., 2009
- ∙ Optimal constraint-based decision tree induction from itemset lattices,Nijssen, S., Fromont, É., 2010
- ∙ Optimal classification trees, Bertsimas, D., Dunn, J., 2017
- ∙ Learning optimal decision trees with sat, Narodytska, N., Ignatiev, A., Pereira, F., Marques-Silva, J., RAS, I., 2018
- ∙ Learning optimal and fair decision trees for non-discriminative decision-making, Aghaei, S., Azizi, M.J., Vayanos, P., 2019
- ∙ Learning optimal classification trees using a binary linear program formulation, Verwer, S., Zhang, Y., 2019

# MODÈLE PPC

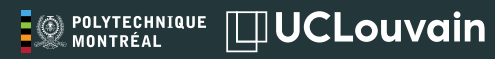

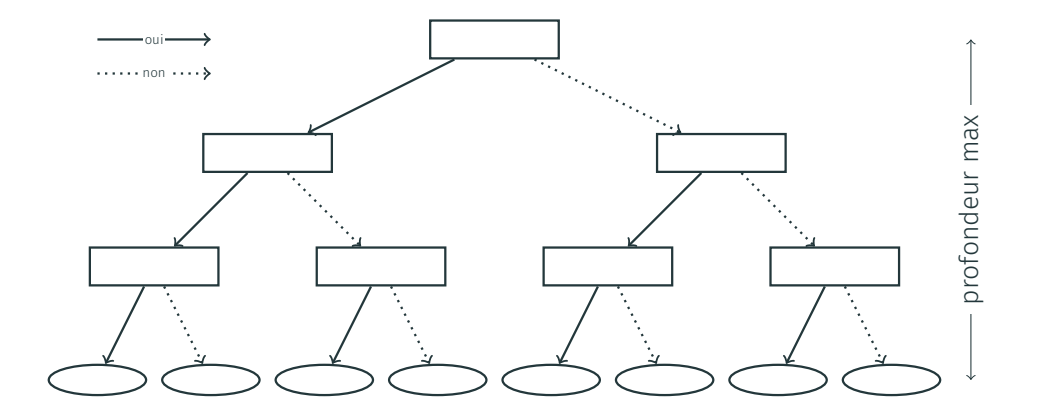

30

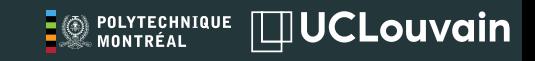

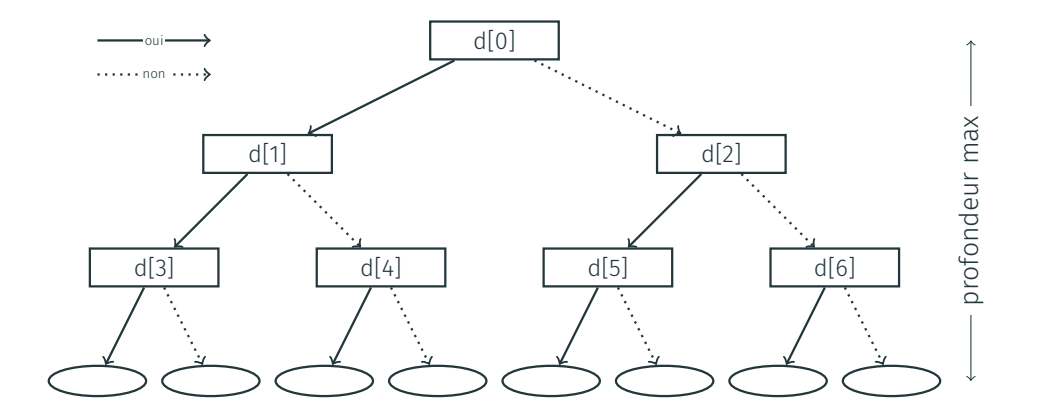
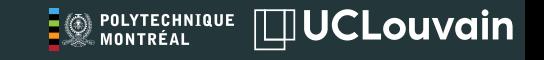

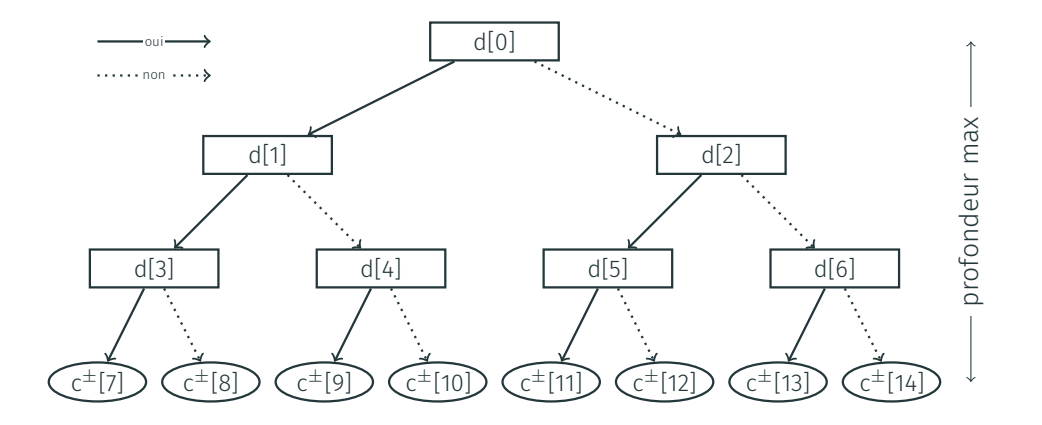

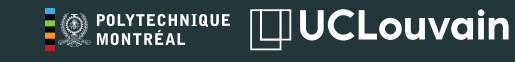

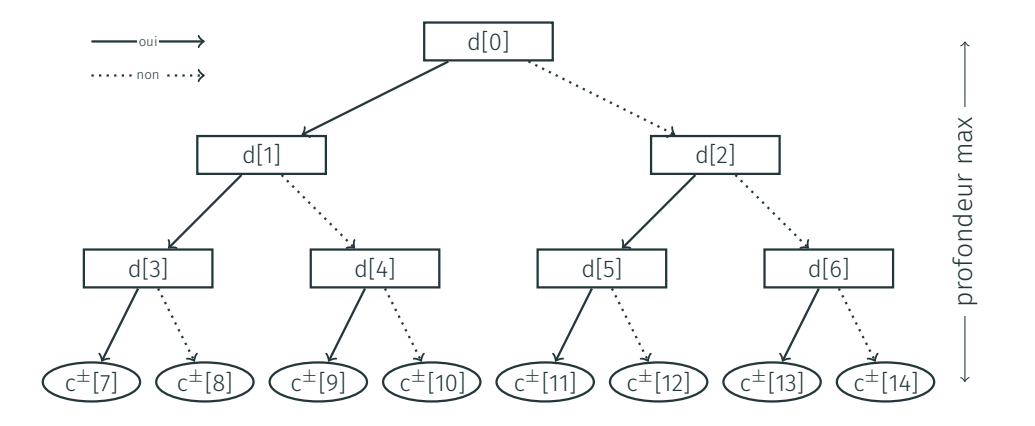

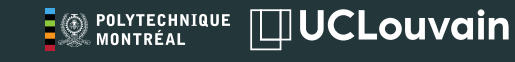

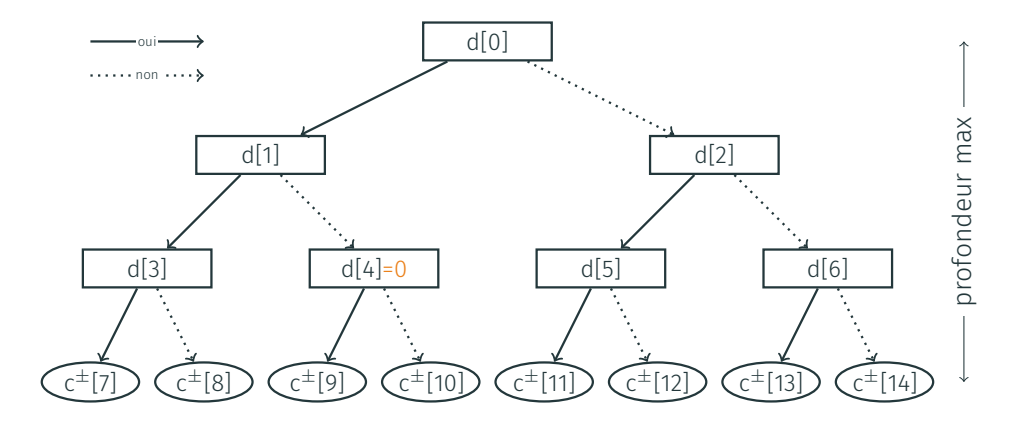

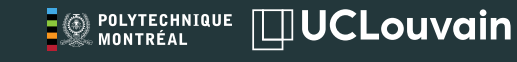

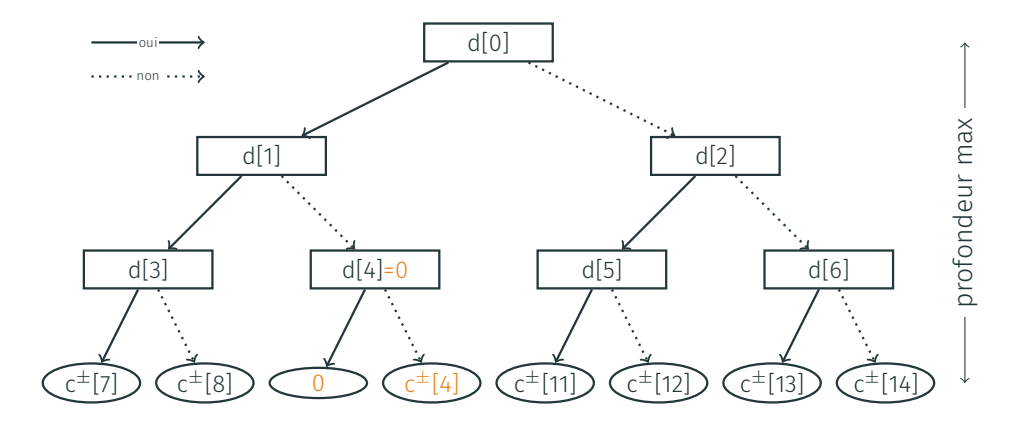

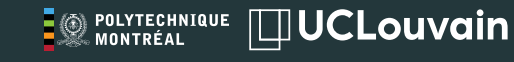

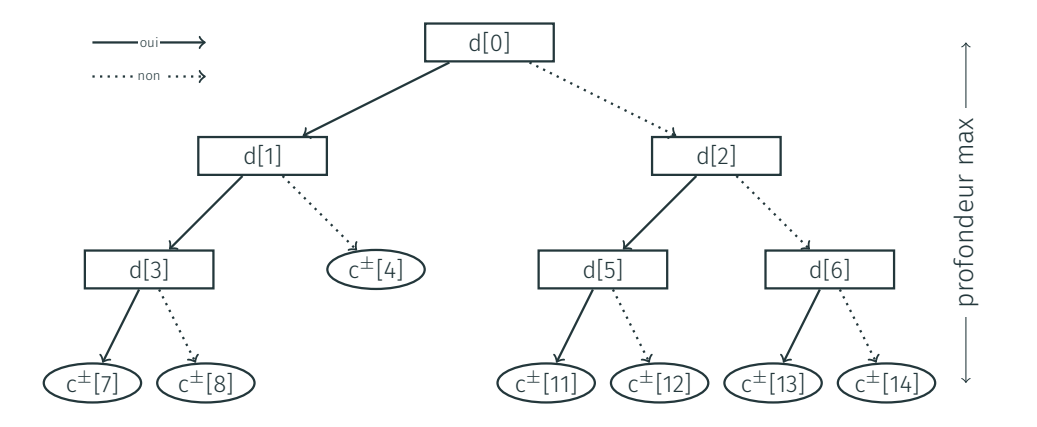

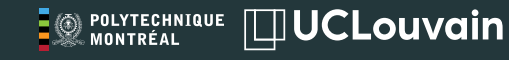

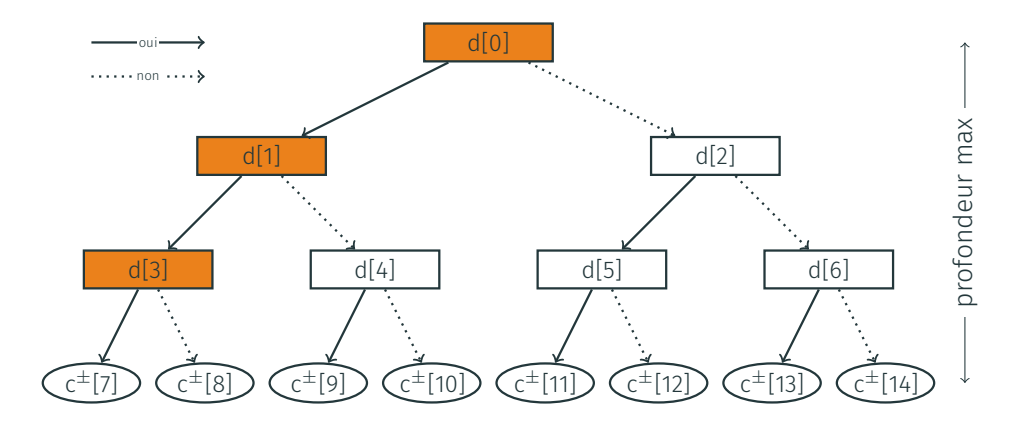

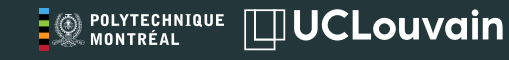

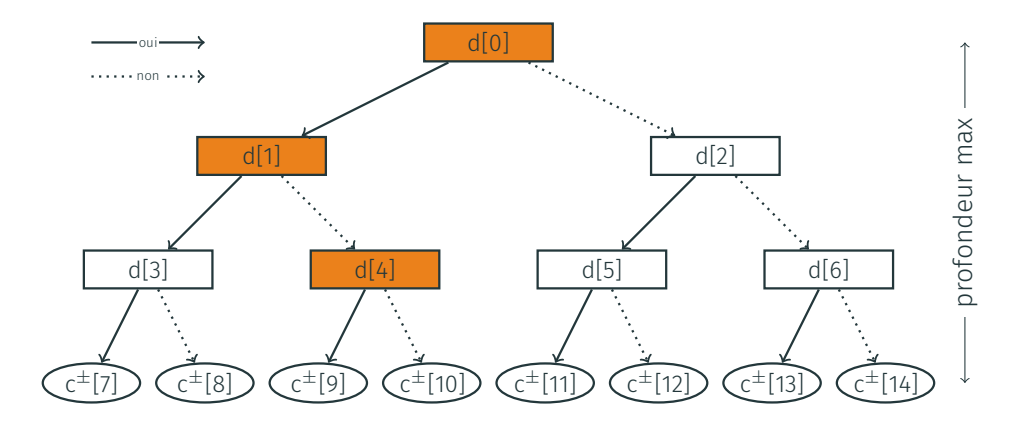

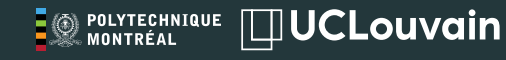

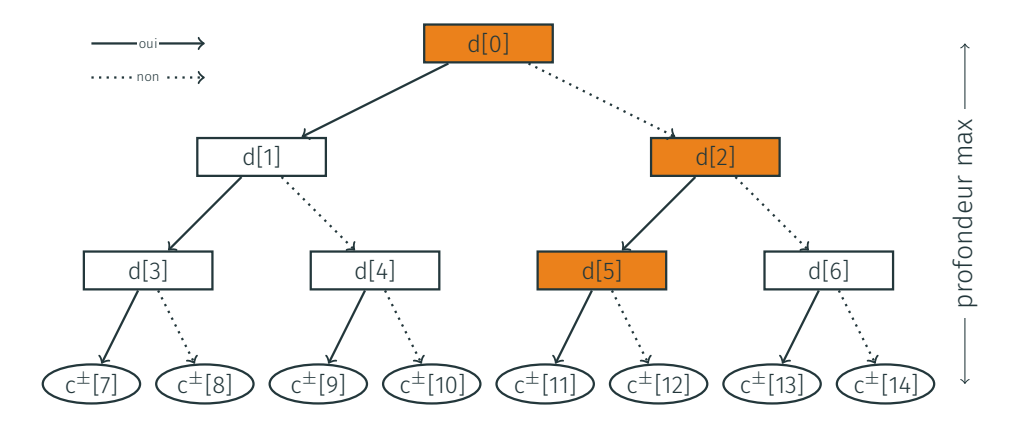

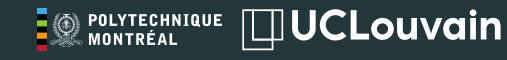

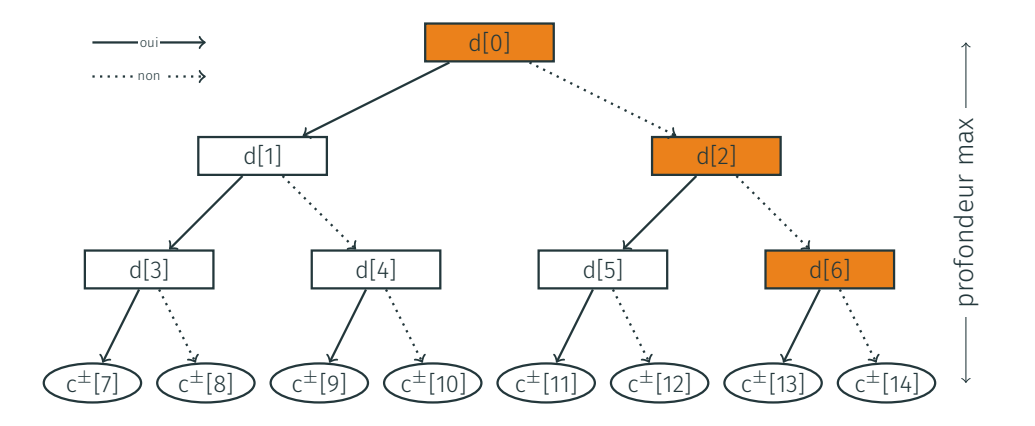

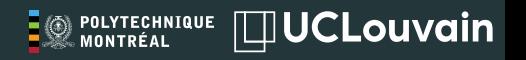

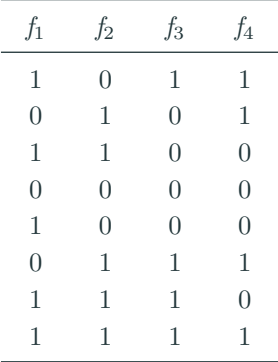

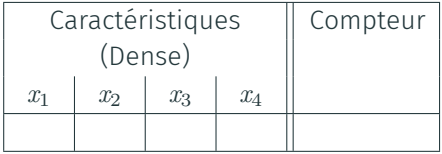

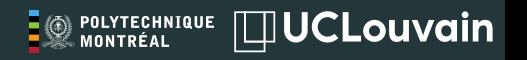

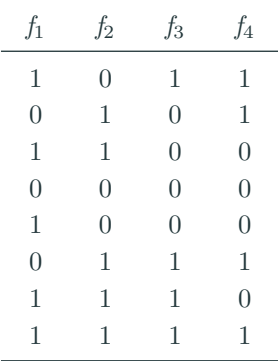

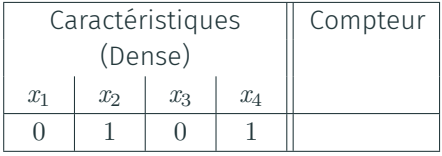

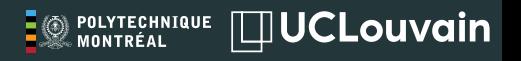

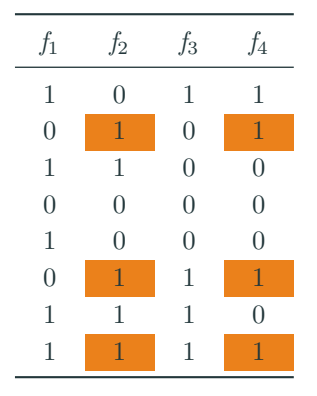

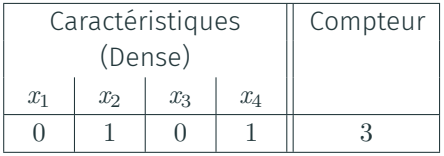

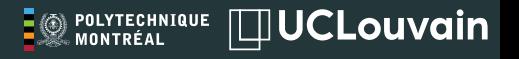

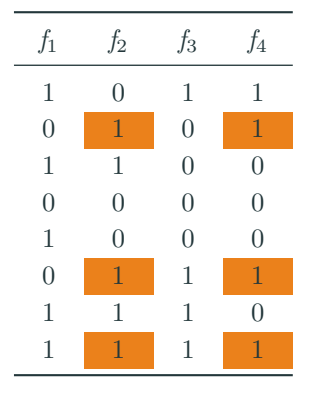

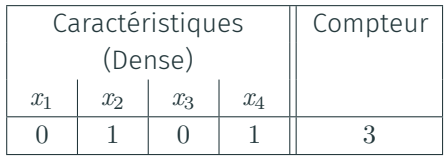

- ∙ Représentation dense
- ∙ Pas de rejet de caractéristiques

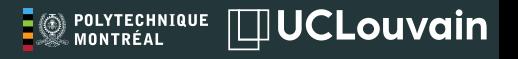

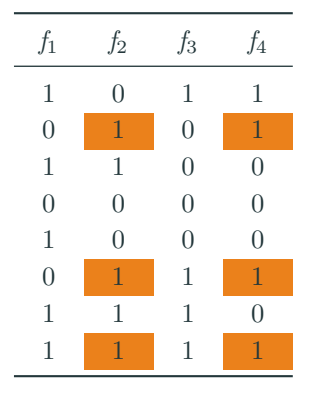

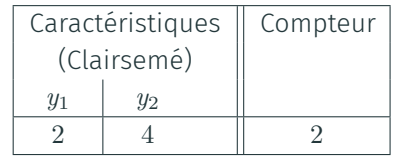

- ∙ Représentation dense
- ∙ Pas de rejet de caractéristiques

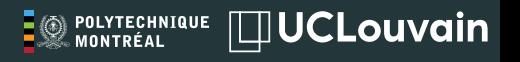

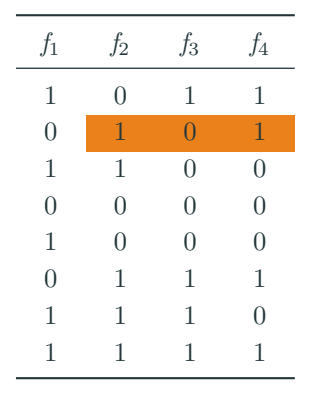

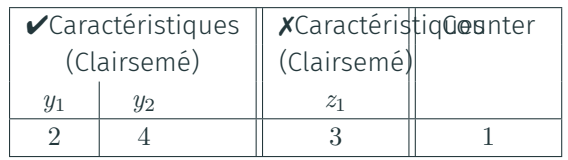

∙ Représentation dense

de caractéristiques

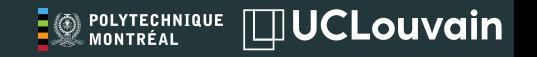

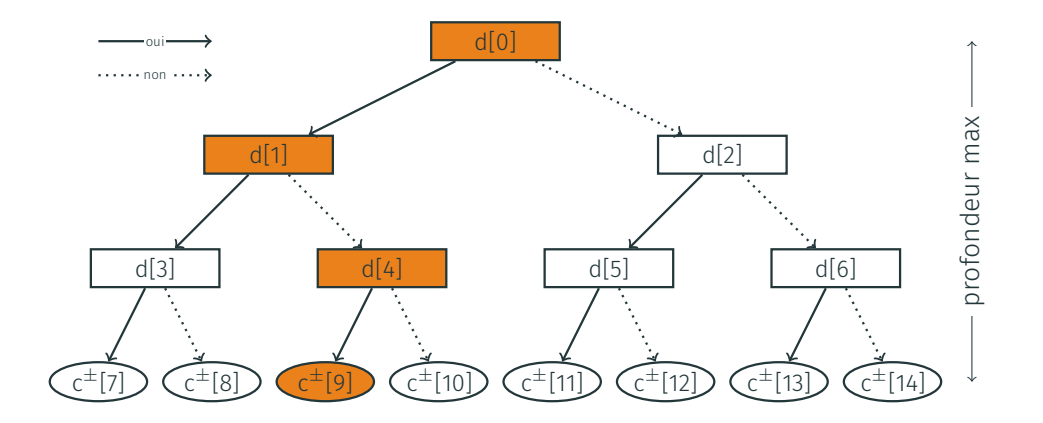

*Coversize*(*{d*[0]*, d*[4]*}, {d*[1]*}, c*

<sup>+</sup>[9]) *Coversize*(*{d*[0]*, d*[4]*}, {d*[1]*}, c <sup>−</sup>*[9])

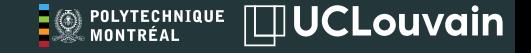

∙ contraintes pour imposer un minimum aux feuilles

 $c^{+}[i] + c^{-}[i] \geq N_{min}$ 

∙ contraintes pour éviter des décisions inutiles

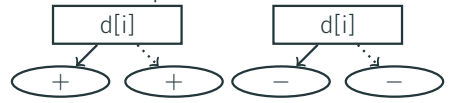

∙ contraintes redondantes pour améliorer la vitesse

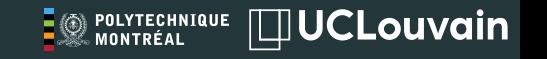

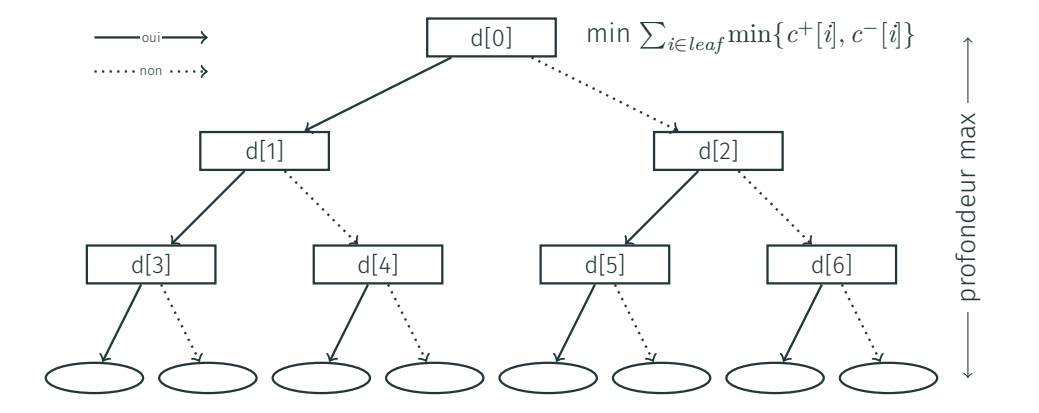

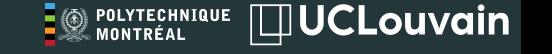

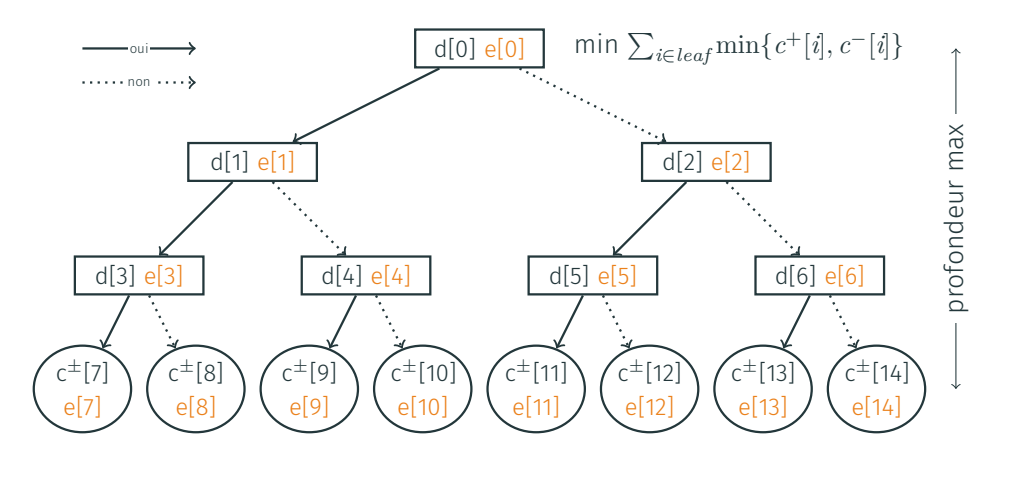

 $dom(d[i]) = \{0, 1, ..., n\}$   $dom(c[i]) = \{0, ..., N\}$   $dom(e[i]) = \{0, ..., N\}$ 

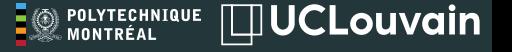

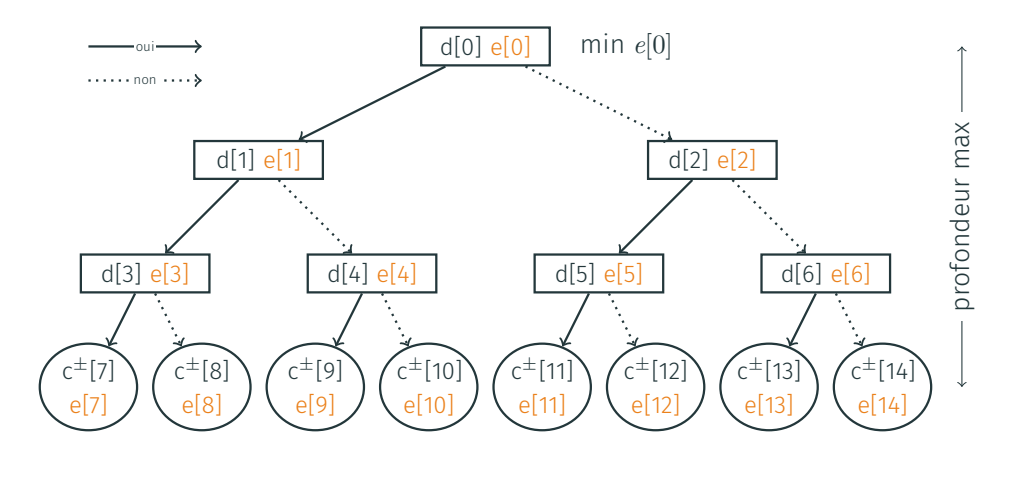

 $dom(d[i]) = \{0, 1, ..., n\}$   $dom(c[i]) = \{0, ..., N\}$   $dom(e[i]) = \{0, ..., N\}$ 

# **RECHERCHE**

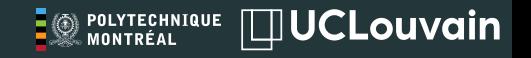

$$
\begin{bmatrix}\nV = \{v_1, v_2, \dots v_m\} \\
C = \{c_1, c_2, \dots, c_n\}\n\end{bmatrix}
$$

noeuds OU  $SOL = SOL<sub>1</sub>$  ou  $SOL<sub>2</sub>$  ou ...

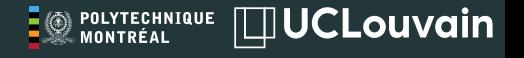

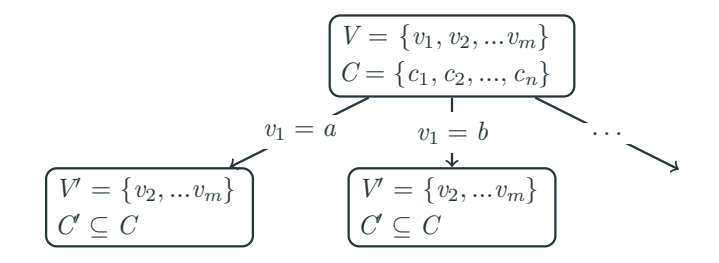

noeuds OU  $SOL = SOL<sub>1</sub>$  ou  $SOL<sub>2</sub>$  ou ...

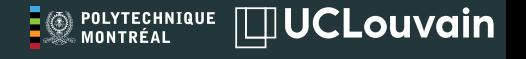

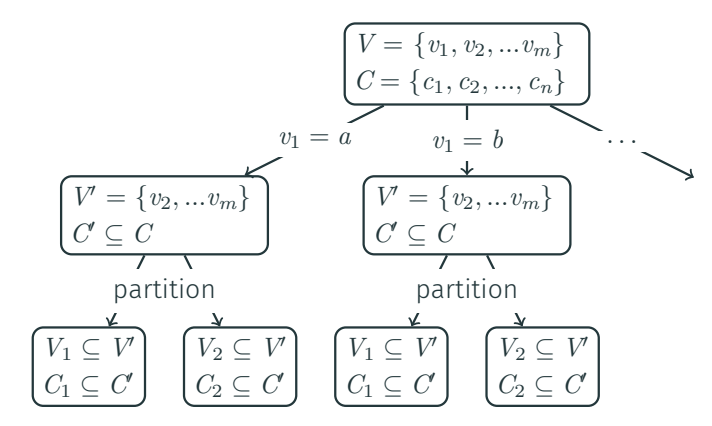

noeuds OU  $SOL = SOL<sub>1</sub>$  ou  $SOL<sub>2</sub>$  ou ...

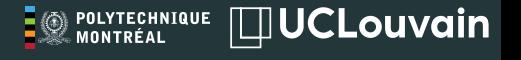

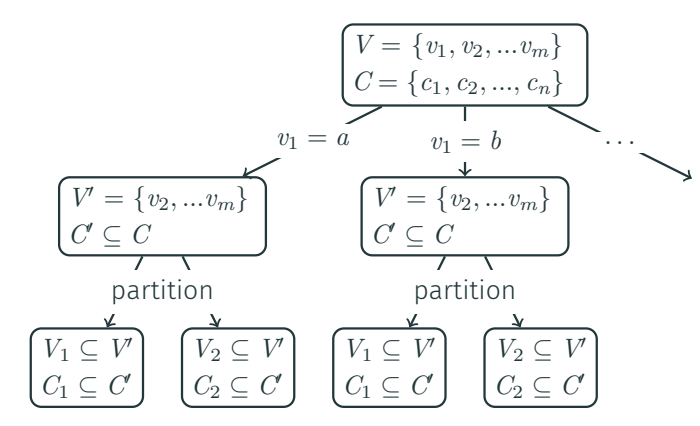

noeuds OU  $SOL = SOL<sub>1</sub>$  ou  $SOL<sub>2</sub>$  ou ...

noeuds ET  $SOL = SOL<sub>1</sub>$  et  $SOL<sub>2</sub>$  et ...

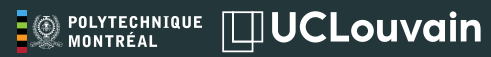

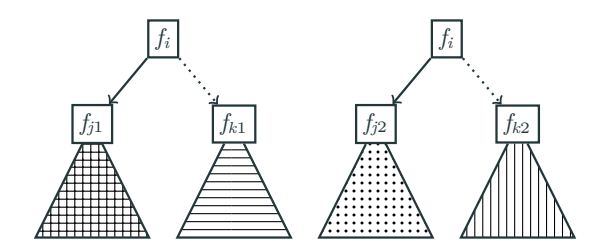

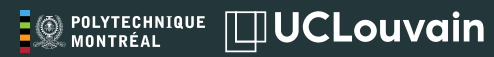

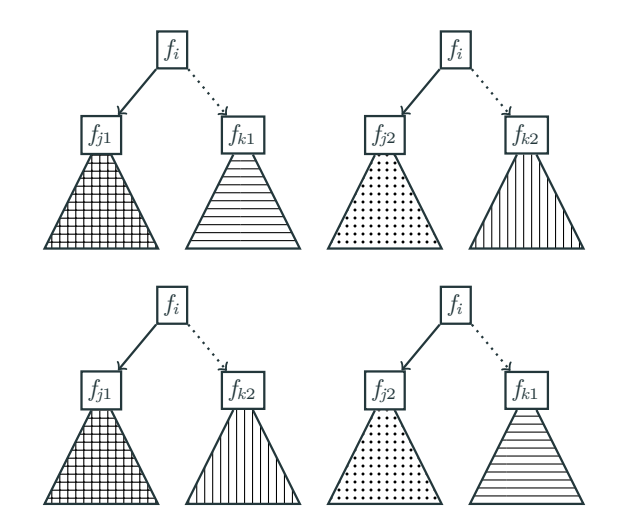

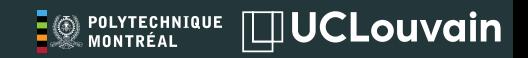

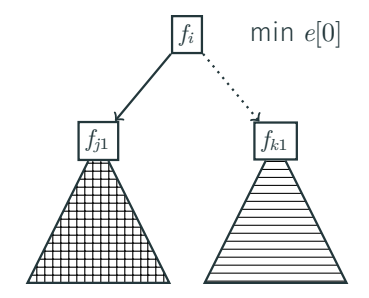

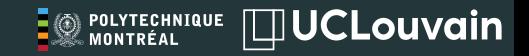

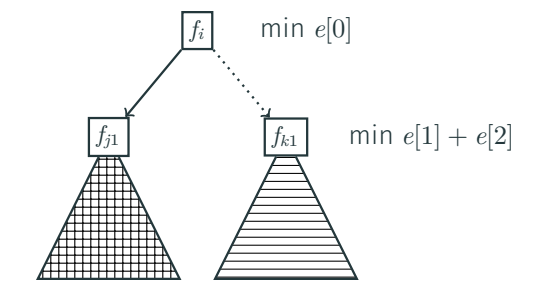

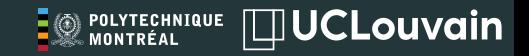

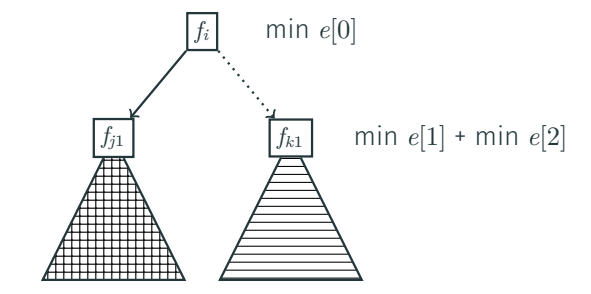

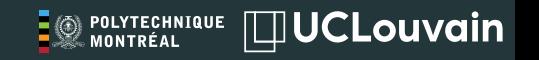

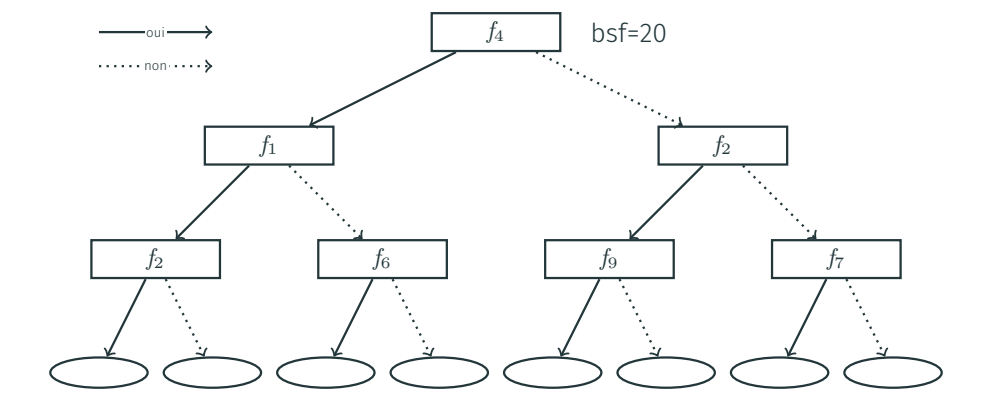

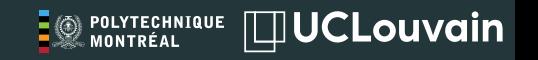

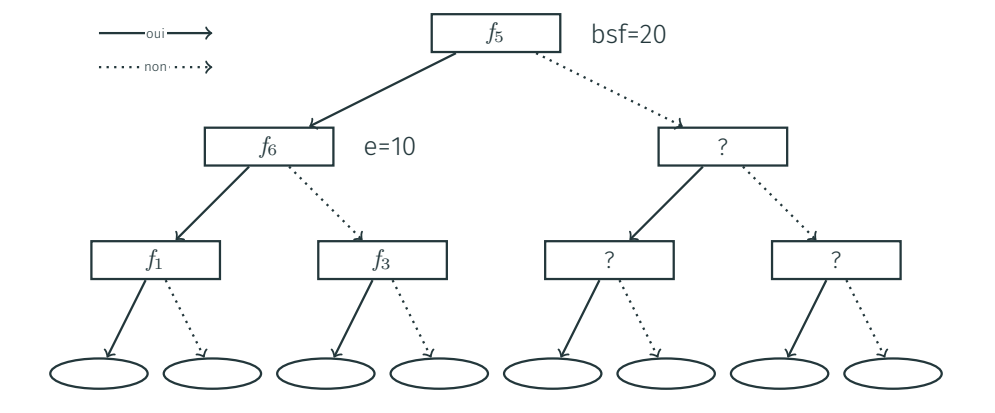

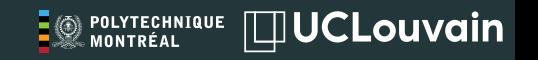

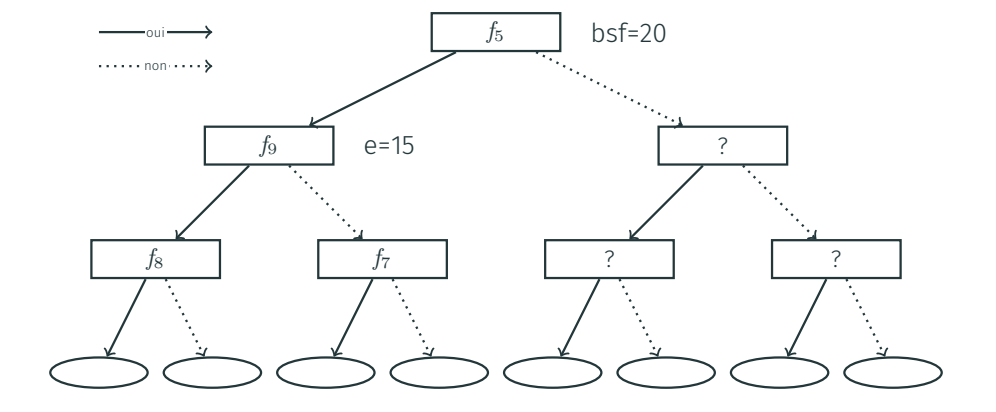

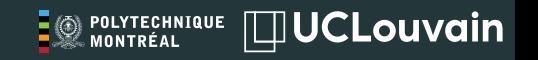

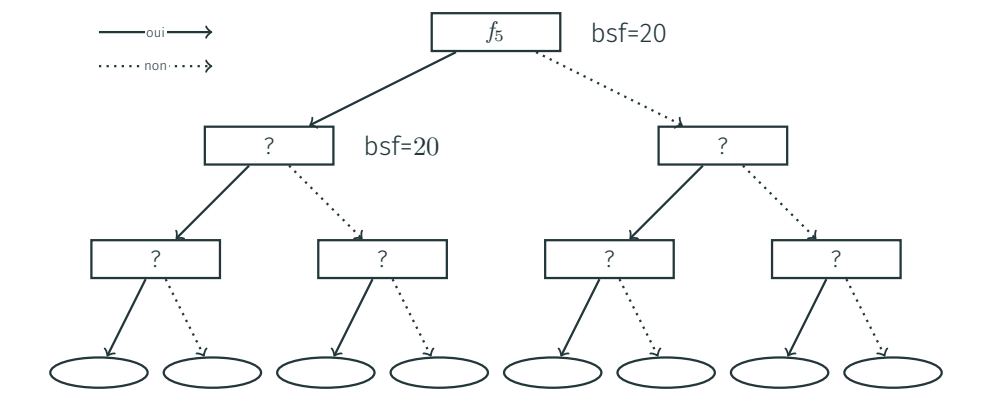

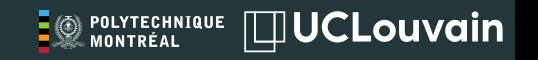

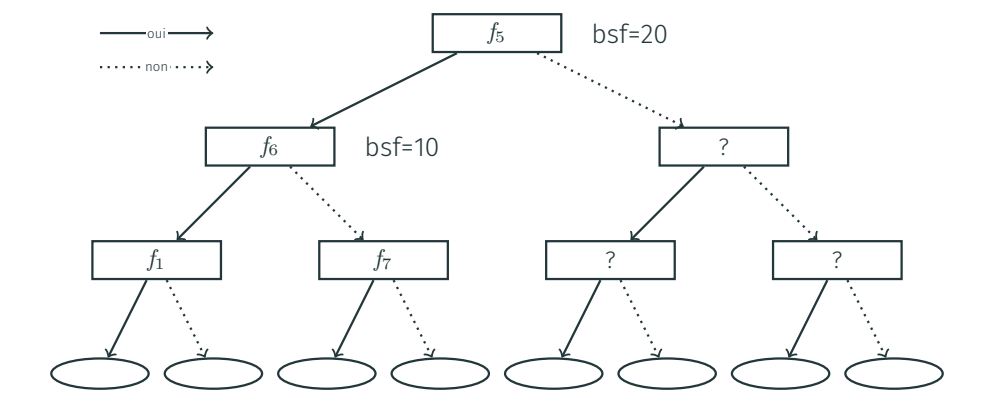

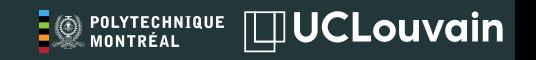

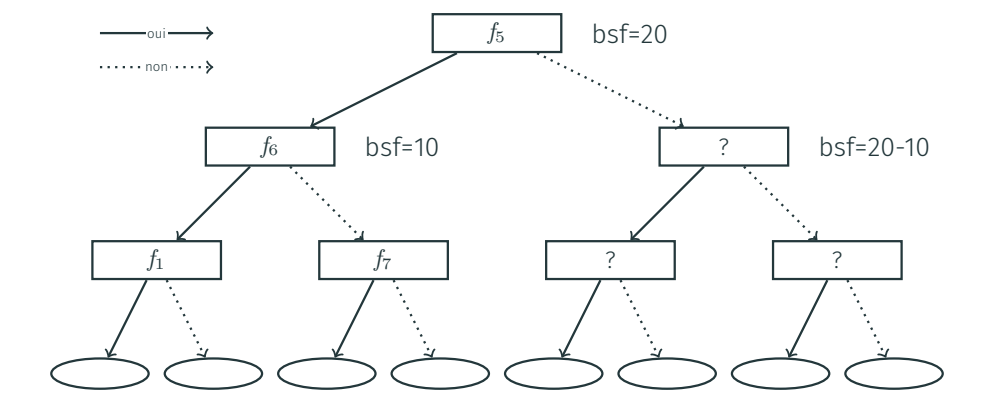
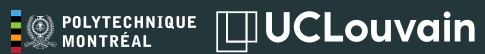

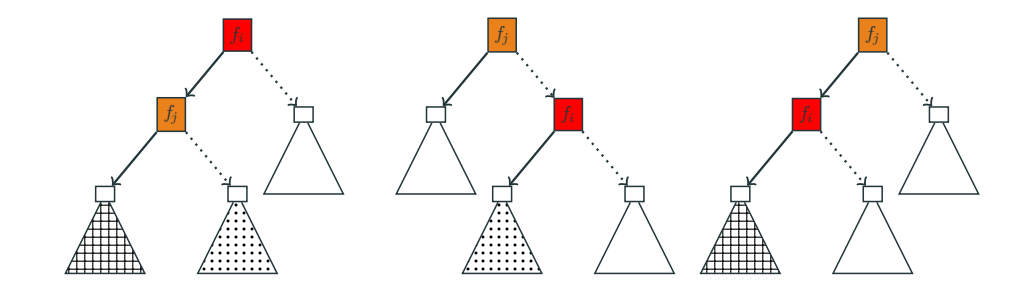

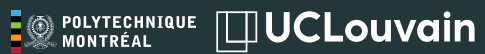

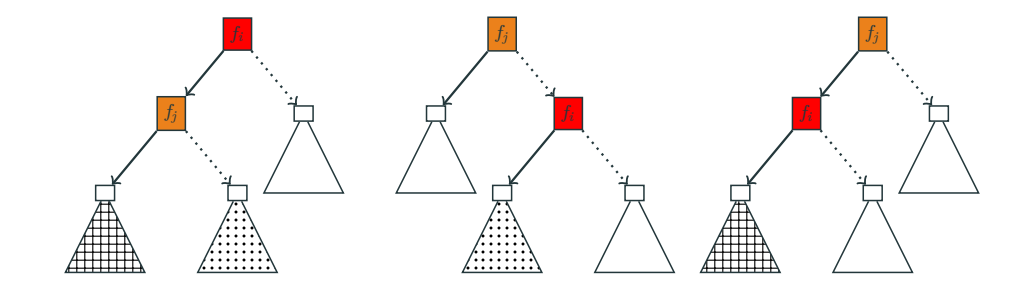

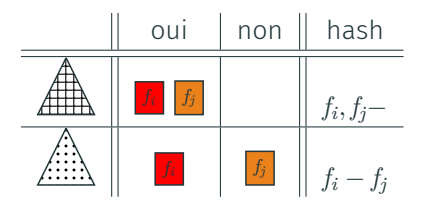

## RÉSULTATS

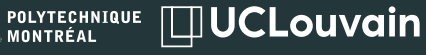

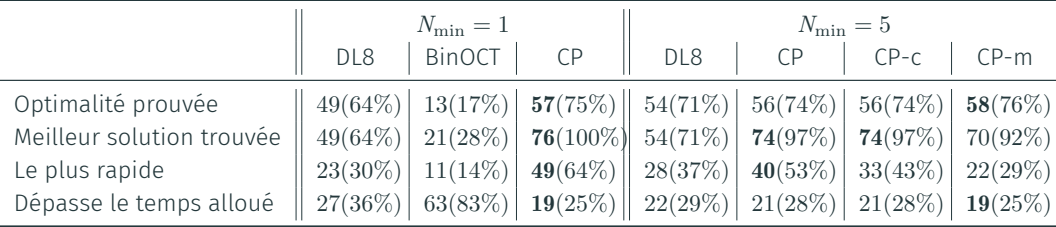

23 instances, profondeurs de 2 à 5, 10 min limite de temps

DL8: Approche en programmation dynamique basée sur le minage d'ensemble d'objets fréquents

BinOCT: Approche basée sur un modèle MIP qui tourne avec CPLEX

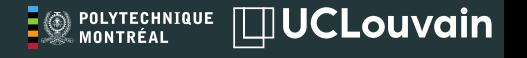

## Pour résumer

- ∙ méthode éfficace
- ∙ basée sur la programmation par contraintes
- ∙ exploite la structure du problème
- ∙ meilleur solution jusque là

## Pour aller plus loin

∙ ...

- ∙ arbre de décisions multi-classes
- ∙ caractéristiques continues (via binarisation)
- ∙ autre fonctions de coût basées sur une somme

Merci pour votre attention! Des questions?